# Cheatography

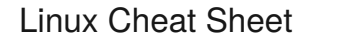

by [zebrahead](http://www.cheatography.com/zebrahead/) via [cheatography.com/35093/cs/11017/](http://www.cheatography.com/zebrahead/cheat-sheets/linux)

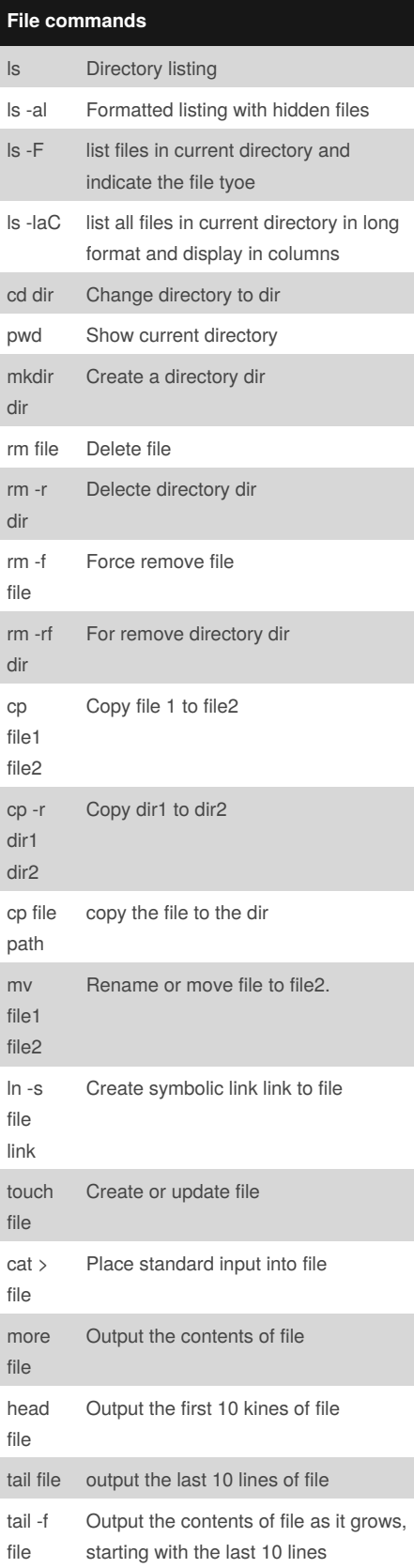

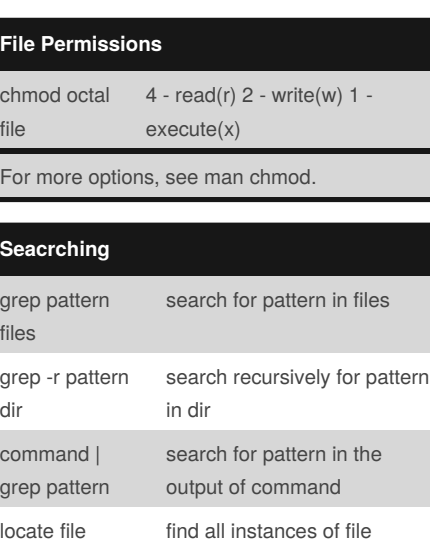

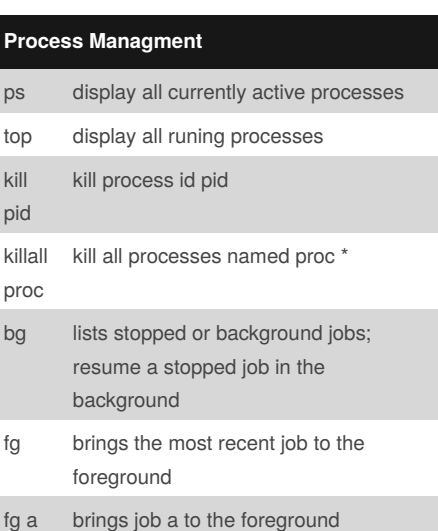

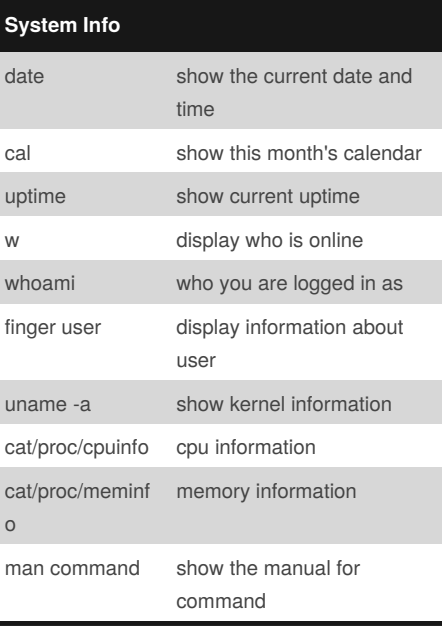

Published 27th February, 2017. Last updated 27th February, 2017. Page 1 of 2.

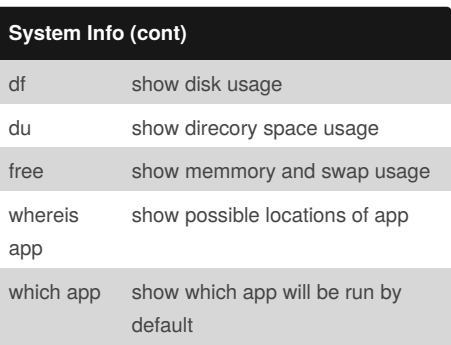

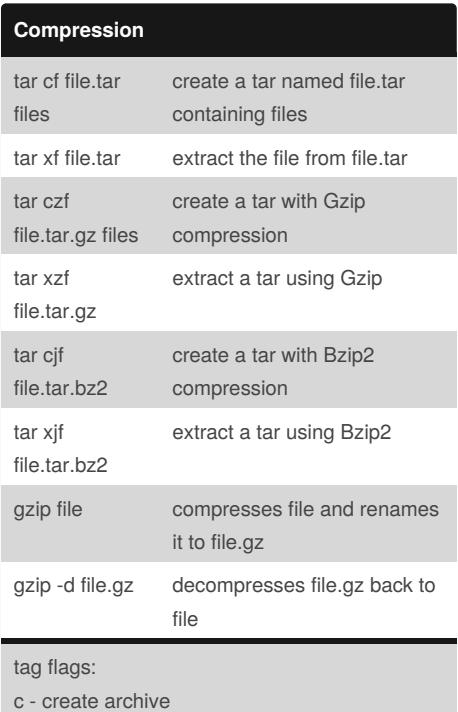

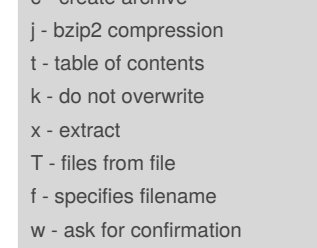

z - use zip/gzip v - verbose

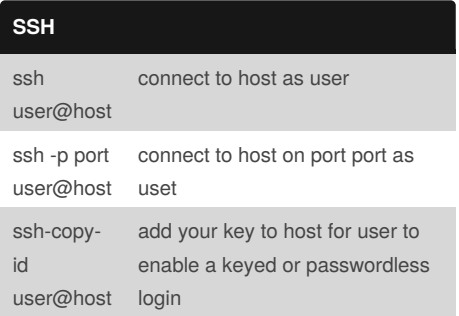

#### Sponsored by **ApolloPad.com**

Everyone has a novel in them. Finish Yours! <https://apollopad.com>

[cheatography.com/zebrahead/](http://www.cheatography.com/zebrahead/)

By **zebrahead**

# Cheatography

## Linux Cheat Sheet by [zebrahead](http://www.cheatography.com/zebrahead/) via [cheatography.com/35093/cs/11017/](http://www.cheatography.com/zebrahead/cheat-sheets/linux)

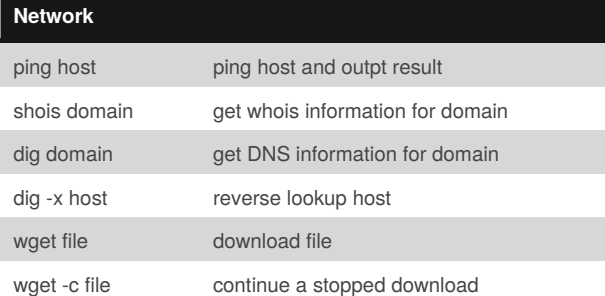

### **Starting & Stopping**

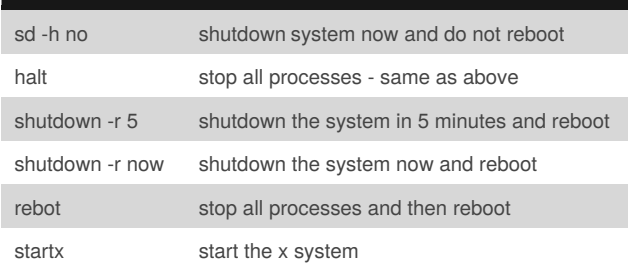

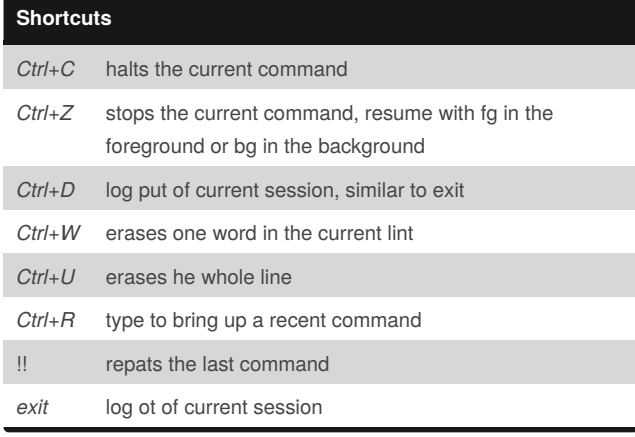

### By **zebrahead**

[cheatography.com/zebrahead/](http://www.cheatography.com/zebrahead/)

Published 27th February, 2017. Last updated 27th February, 2017. Page 2 of 2.

Sponsored by **ApolloPad.com** Everyone has a novel in them. Finish Yours! <https://apollopad.com>